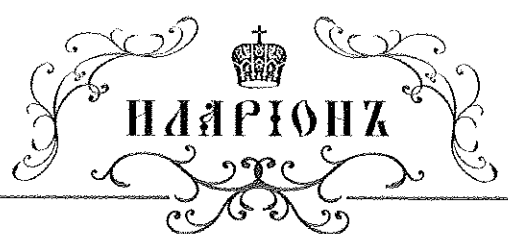

МИТРОПОЛИТЬ ВОСТОЧНО-АМЕРИКАНСКІЙ И НЬЮ-ІОРКСКІЙ. ПЕРВОЈЕРАРХЪ РУССКОЙ ПРАВОСЛАВНОЙ ПЕРКВИ ЗАГРАНИЦЕЙ 75 E. 93rd Street New York, NY 10128 USA Ten.: (917) 848-9706, (917) 543-5199. Факс: (212) 534-1798

17-го ноября  $_{20}$  09<sub>r</sub>

 $N<sup>o</sup>$  11 - 27 / 09

## Настоятелям монастырей, приходов и общин Восточно-Американской епархии

Иерей Родион Арагон, единственый священник Русской Зарубежной Церкви в Коста Рике, смертельно болен раком желудка. По словам протоиерея Даниила МакКензи, в течение нескольких недель отец Родион находился под медицинским наблюдением в связи с загадочным заболеванием, причинявшим ему постоянную боль и не позволявшим ему принимать пищу.

Во время запланированной операции 11 ноября врачи обнаружили рак желудка. Оперировать не было смысла. Очнувшись после операции, отец Родион так страдал от боли, что его снова усыпили.

В 2008 году о. Родион поступил в Свято-Троицкую семинарию в Джорданвилле и собирался продолжать образование. Крупная русская община в Коста Рике занималась сбором средств на постройку первого в стране Русского Православного храма в Псковском стиле и с радостью смотрела в будущее во главе с о. Родионом.

Настоящим благословляется настоятелям монастырей, приходов и общин произвести тарелочные сборы по окончании любой воскресной Божественной литургии на нужды семьи отца Родиона. Собранные средства следует направлять в Попечительский фонд о нуждах Русской Зарубежной Церкви.

+ Muspiotts

Митрополит Восточно-Американский и Нью-Йоркский

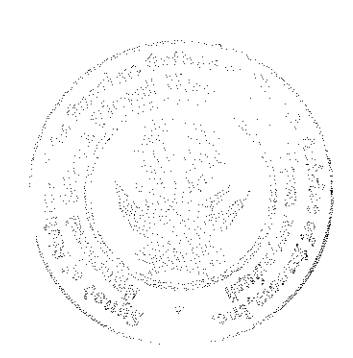